# What's New in Radiance for 2017?

Greg Ward Anyhere Software / LBNL / others

### Bug Fixes & Related

- \* Fixed issue with multiple records on picture output in roontrib & rfluxmtx
- \* Fixed Klems normalization (wrapBSDF)
- \* Fixed old bug: -aa 0 ignored textures
- \* Added MAX2SHADE macro to avoid long start-up times with many sources
- \* Fixed orientation of Reinhart & Tregenza sampling in rfluxmtx

#### Contributions

- \* Roland Schregle added multiprocessing to photon-map routines
  - \* Worked with Rob Guglielmetti to get it to compile smoothly under Windows (where MP is not supported)
- \* view360stereo.cal by Mark Stock
- \* evalglare fixes from Jan Wienold

#### Feature Additions

- \* New getinfo -a option
- \* Added genBSDF -recover option
- \* Rewrote bsdf2rad for better BSDF visualizatons
- \* Improved handling of "view" component in Klems & tensor tree BSDFs

# Getinfo -a Option

- \* Appends the specified arguments as individual lines to information header
- \* Reads from stdin & writes to stdout

#### Add fisheye view to a picture:

```
getinfo -a "VIEW= -vta -vh 180 -vv
180" < orig.hdr > modified.hdr
Add two comment lines to picture:
```

```
getinfo -a "# Comment 1" "# Comment 2"
< orig.hdr > modified.hdr
```

## genBSDF-recover

\* Starting genBSDF now prints to stderr:

Recover using: /usr/local/bin/genBSDF -recover /tmp/genBSDF.rndm

- \* If the calculation is interrupted, running this picks up where it left off in the process
  - \* Pon't forget to redirect the new output!
- \* Feature request from Lars Grobe

## New bsdf2rad Program

- \* Original was used for debugging
  - \* Created surface mesh of scattering for given incident direction (θ,φ)
- \* New version arranges a selection of incident angles on front & back-facing hemispheres

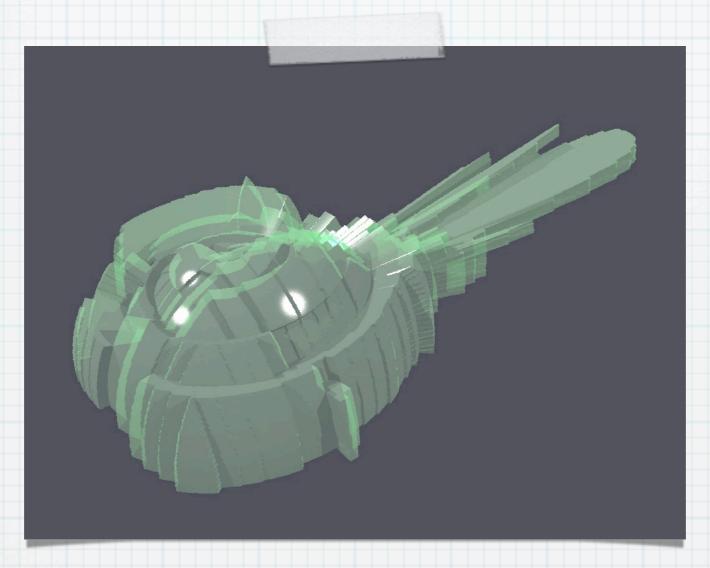

bsdf2rad koolshade\_tt.xml 38 27

# Old bsdf2rad

#### New bsdf2rad

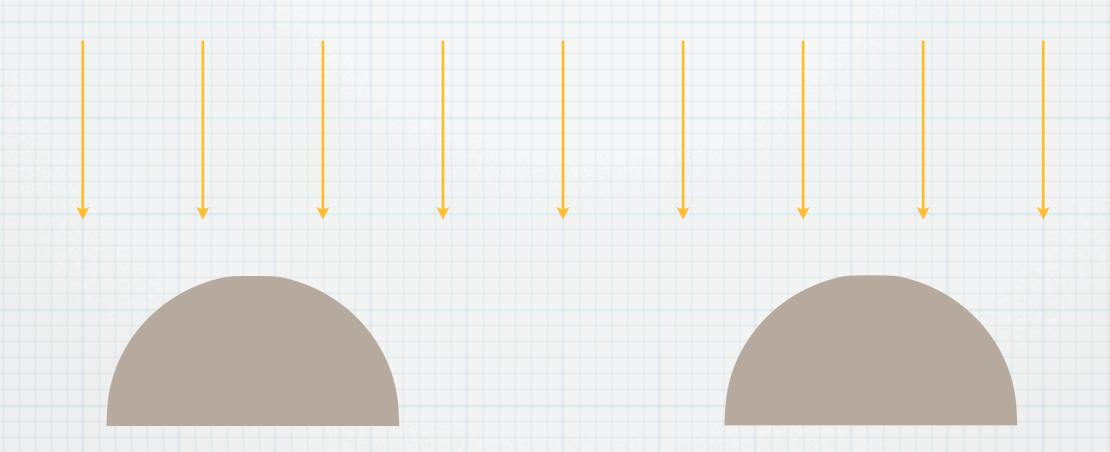

Back (left) and front (right) hemispheres of BSDF material illuminated from directly overhead

### New bsdf2rad (1)

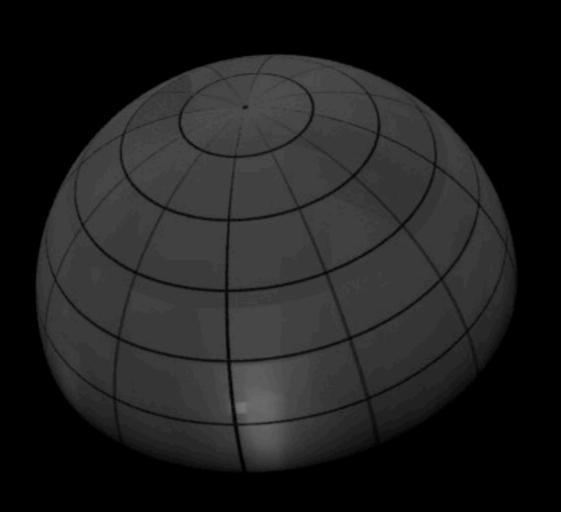

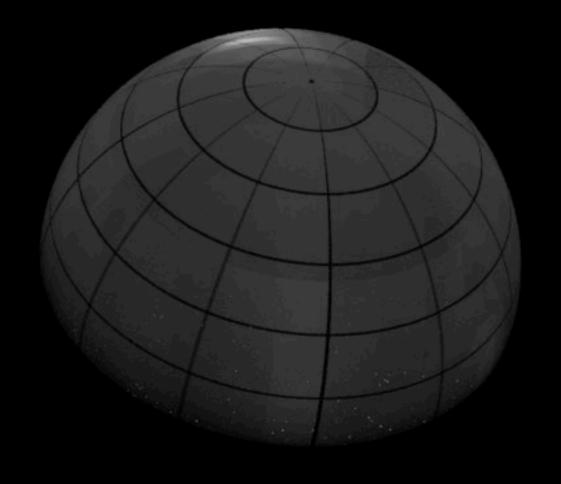

BACK

FRONT

#### New bsdf2rad (2)

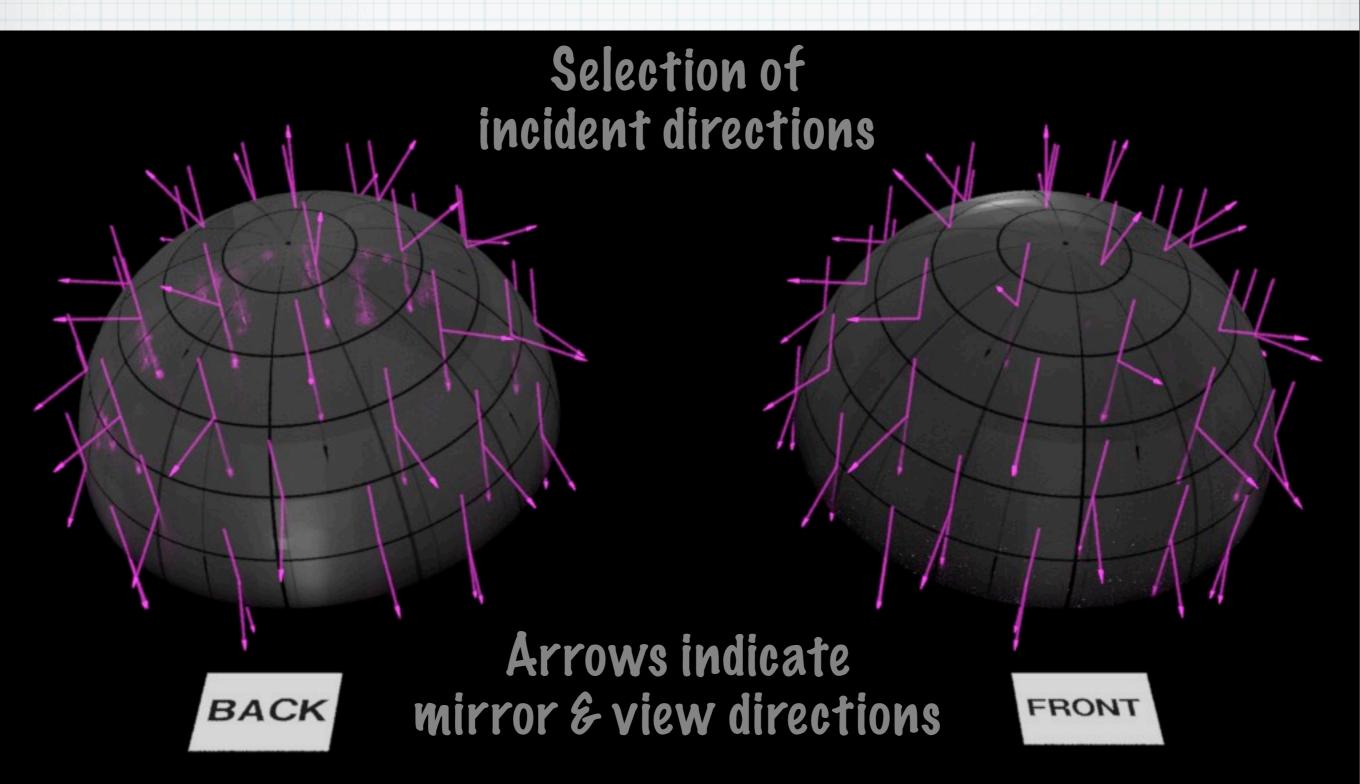

#### New bsdf2rad (3)

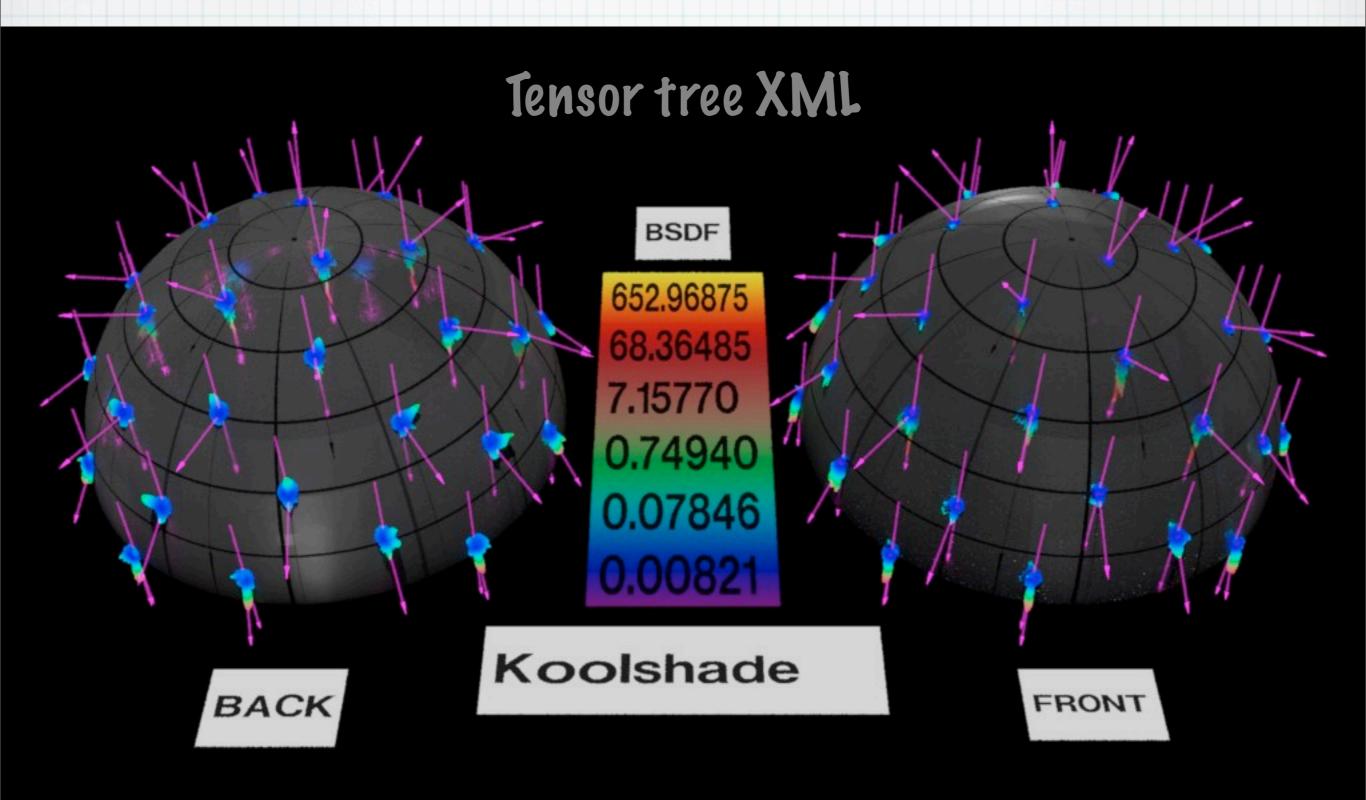

#### New bsdf2rad (4)

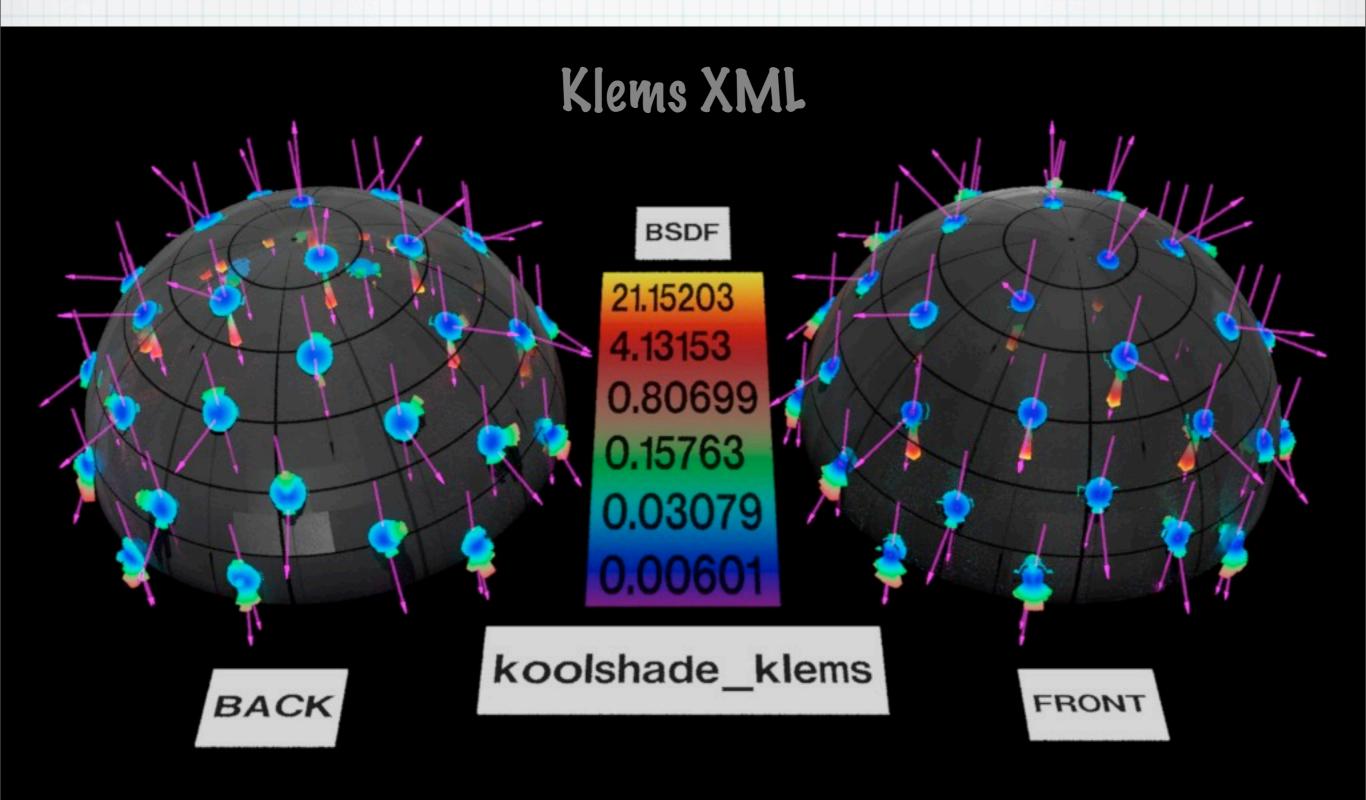

#### New bsdf2rad (5)

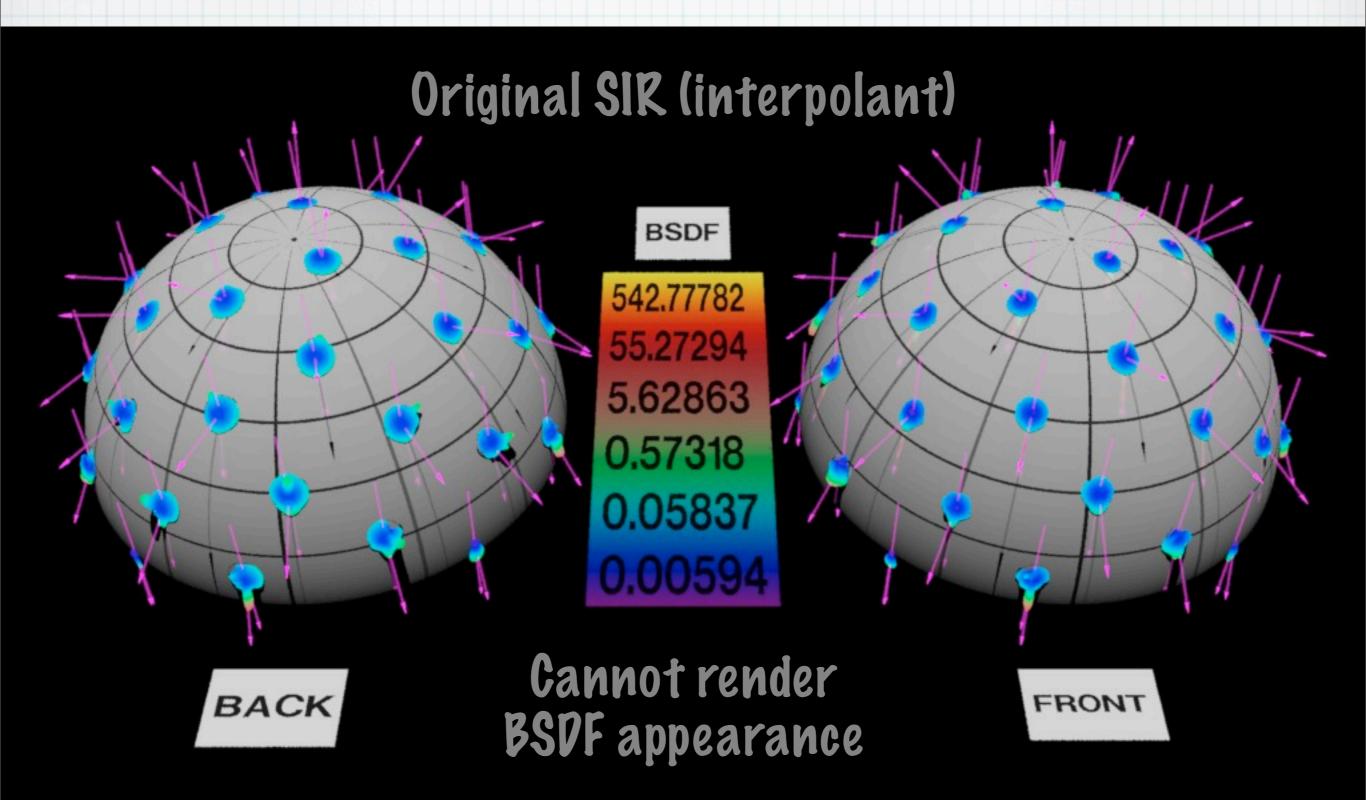

#### Close-up of Front Reflection

Klems

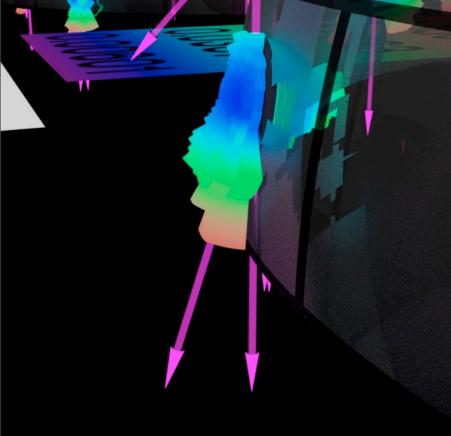

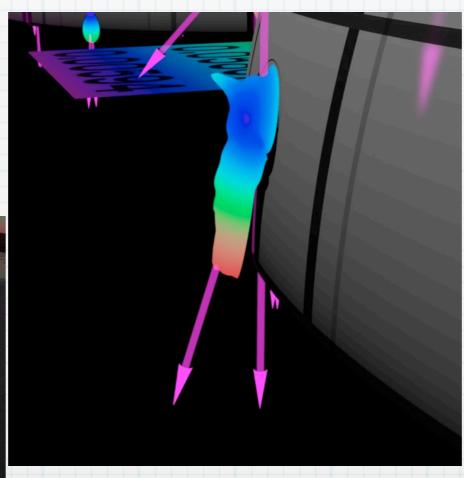

SIR

Tensor Tree

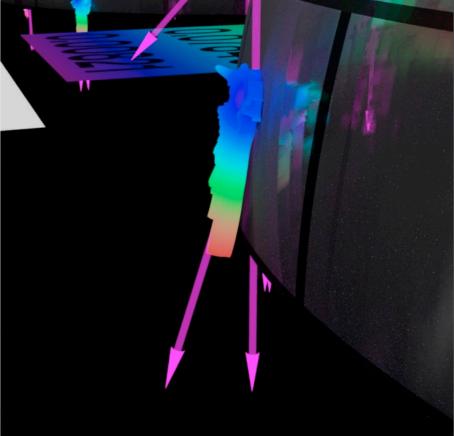

# Close-up of Back Reflection

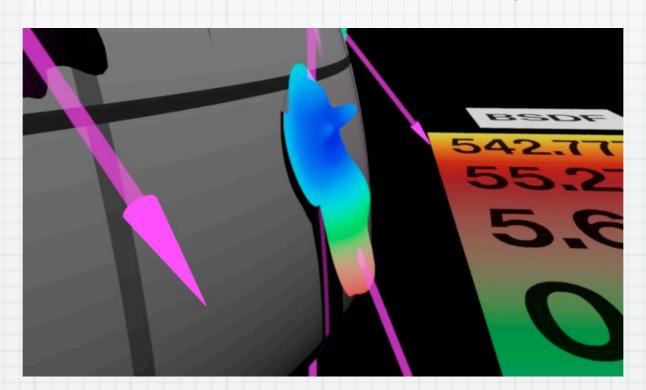

Klems

Tensor Tree

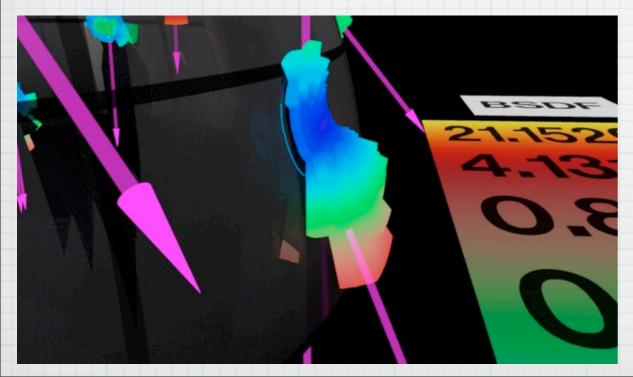

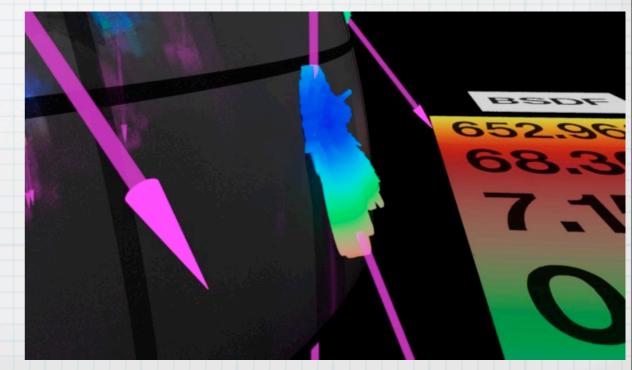

#### Overview of Front Transmission

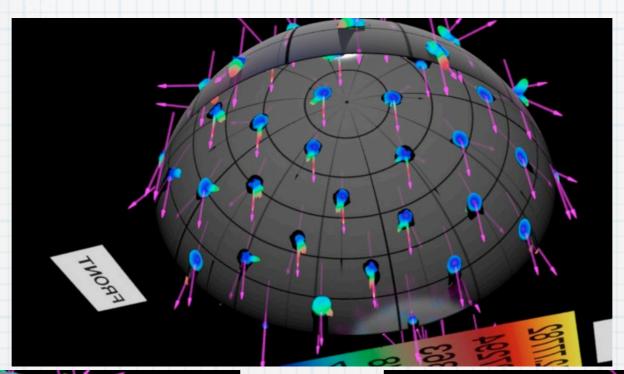

Tensor Tree

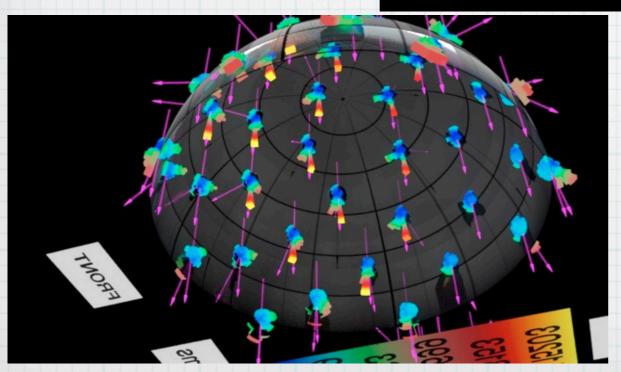

Klems

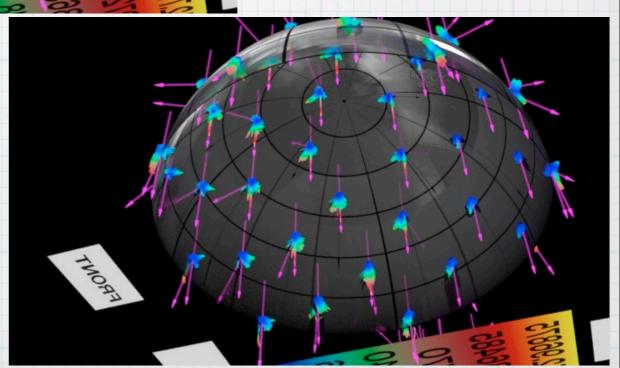

#### Overview of Back Transmission

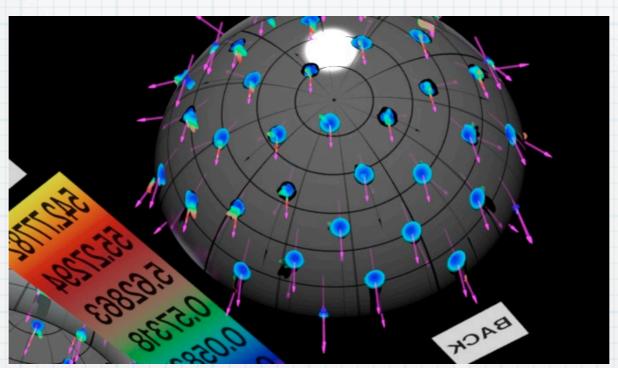

Klems

Tensor Tree

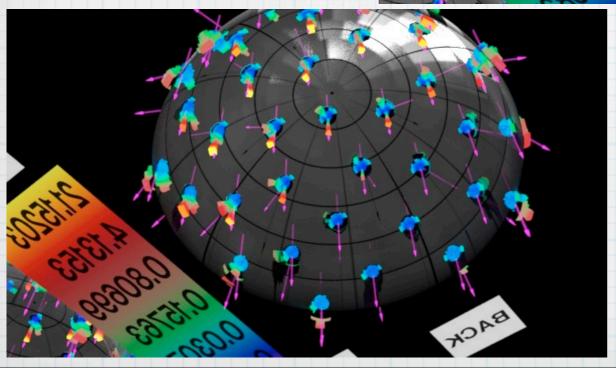

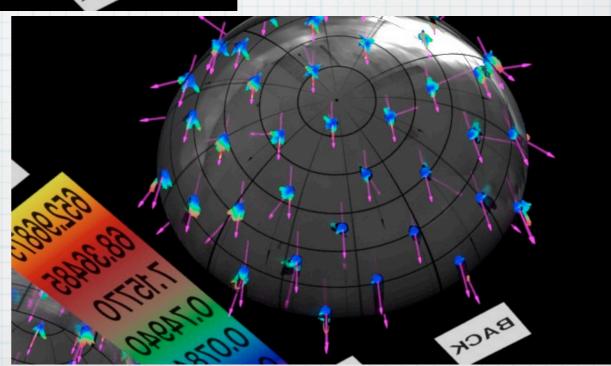

#### Close-up of Front Transmission

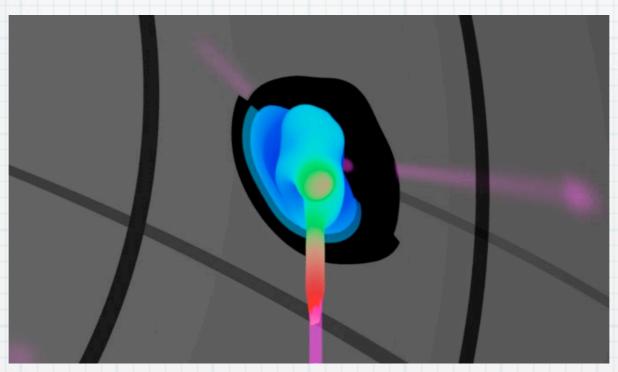

Klems

Tensor Tree

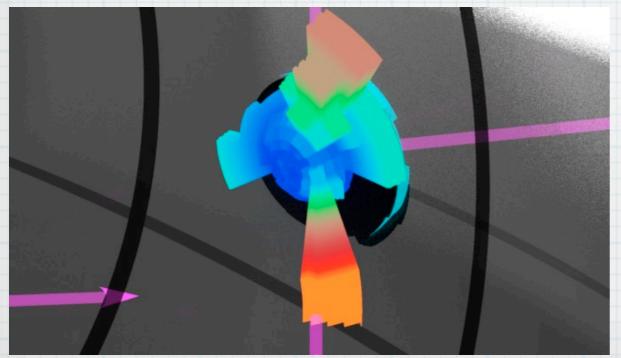

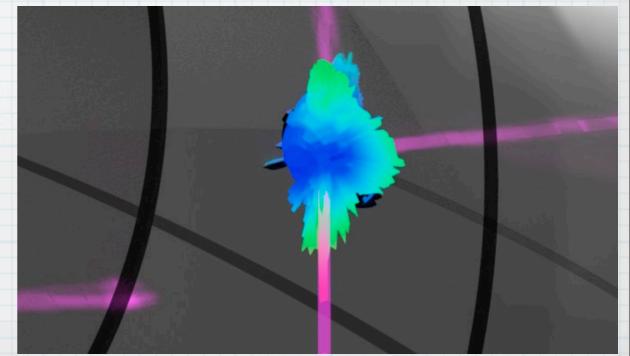

# bsdfview script

- \* Creates rad input file for given BSDF
- \* Starts rad in interactive mode
  - \* use '-t' option to start trad, instead
- \* Provides a number of standard views
- \* Keeps octree around until OS reboot

# Improved Handling of "View" Components

- \* HEAD m\_bsdf.c now detects strong "view" component & treats specially
- \* Shadow-testing now functions through shades, venetian blinds, etc.
  - \* Both Klems & tensor tree supported
- \* Direct view through such systems also

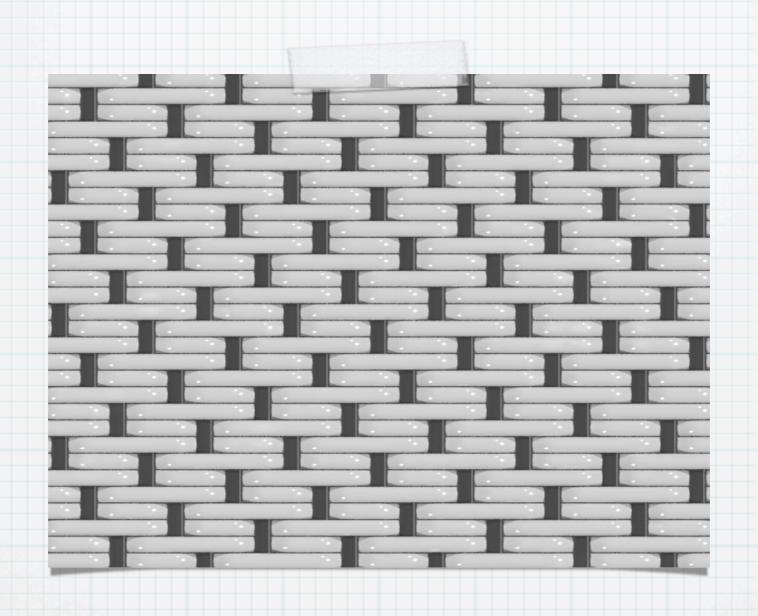

# Example Shade Model

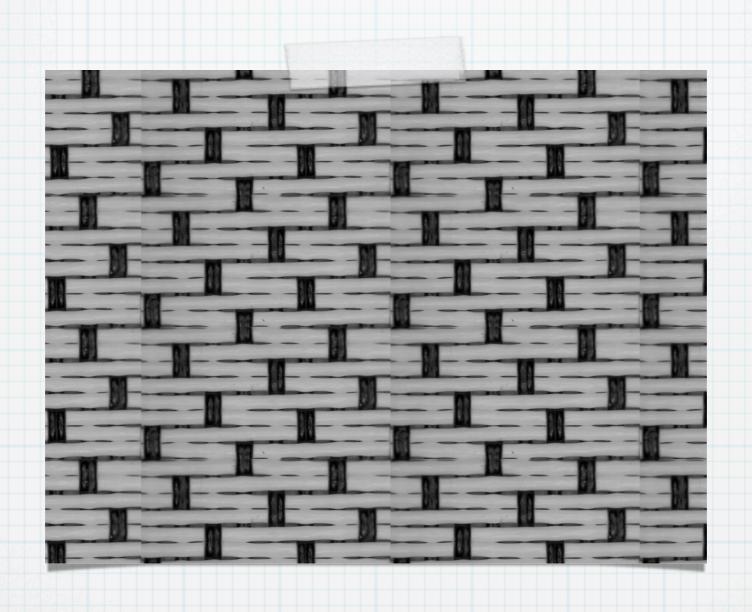

# Actual Shade

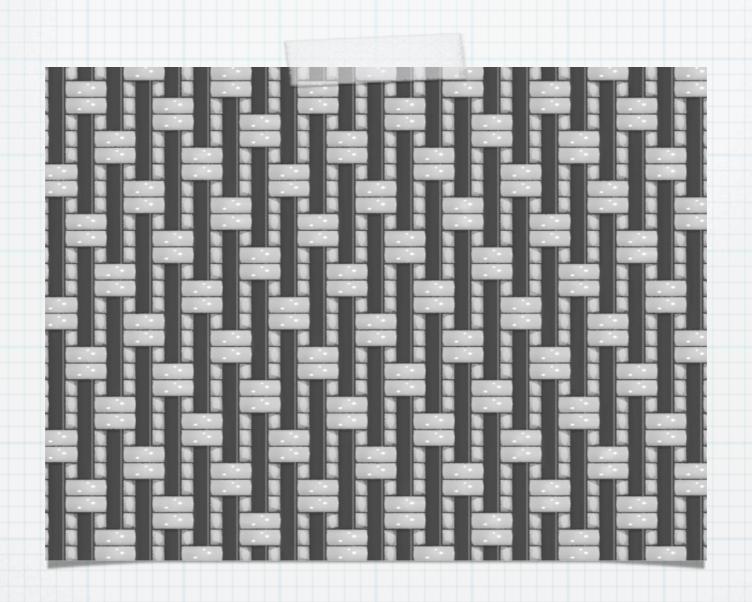

# Model Interior Side

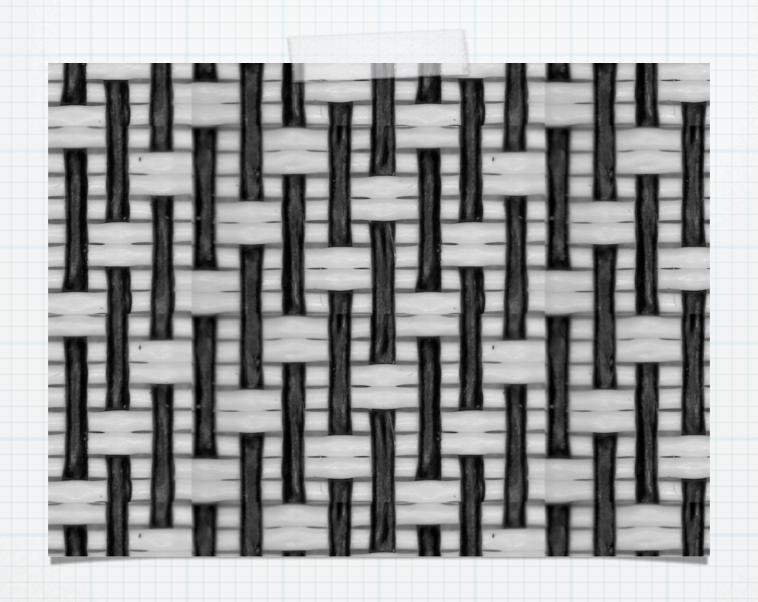

# Actual Interior Side

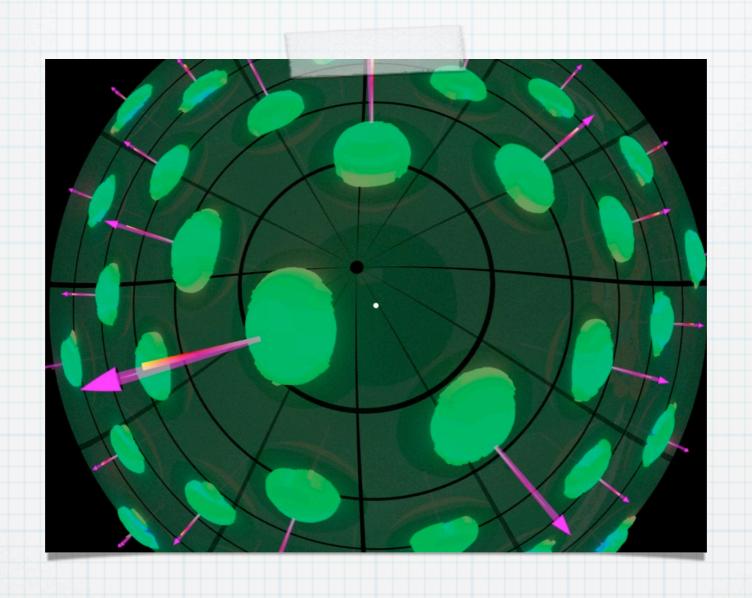

# Tensor Tree XIVIL

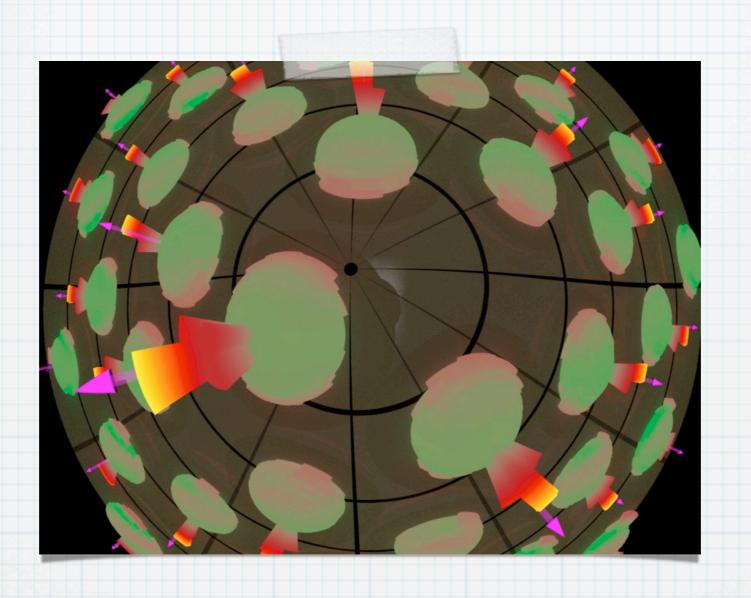

# Klems XIVIL

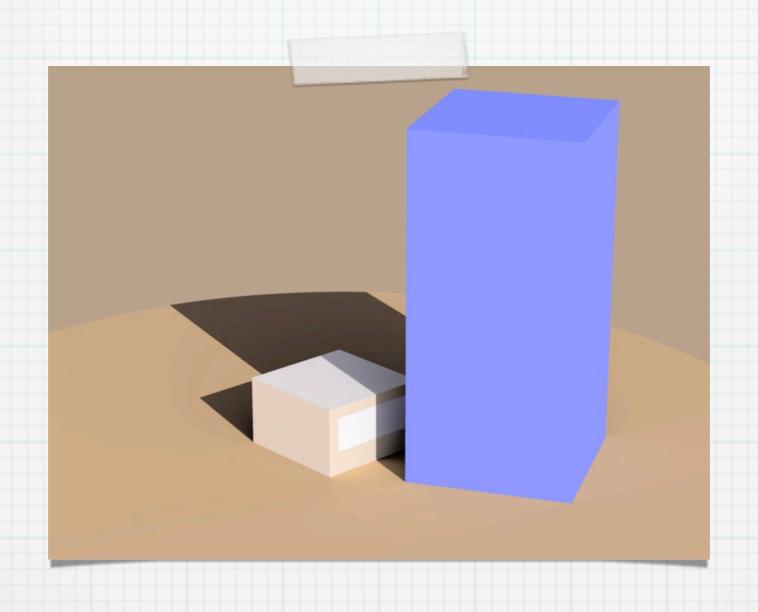

# Office Model

### Old Interior Rendering

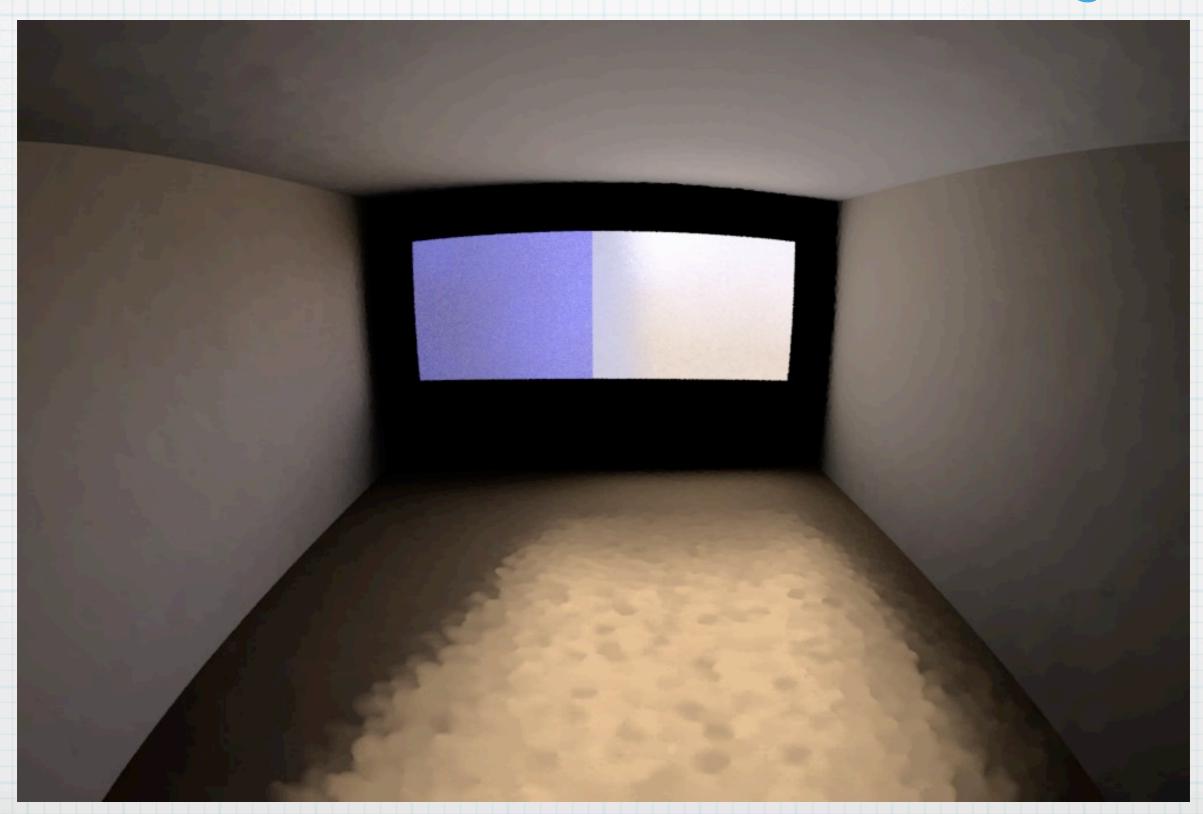

## Light Source Fix

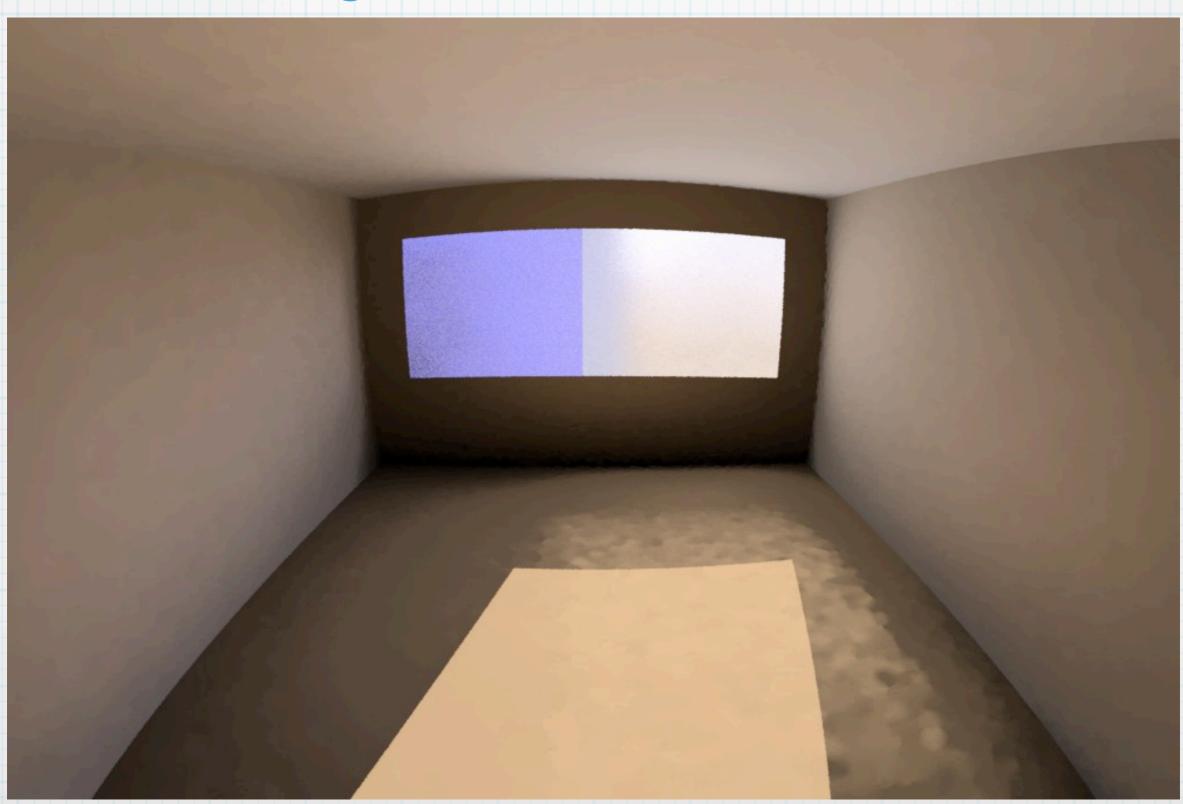

#### Window View Fix

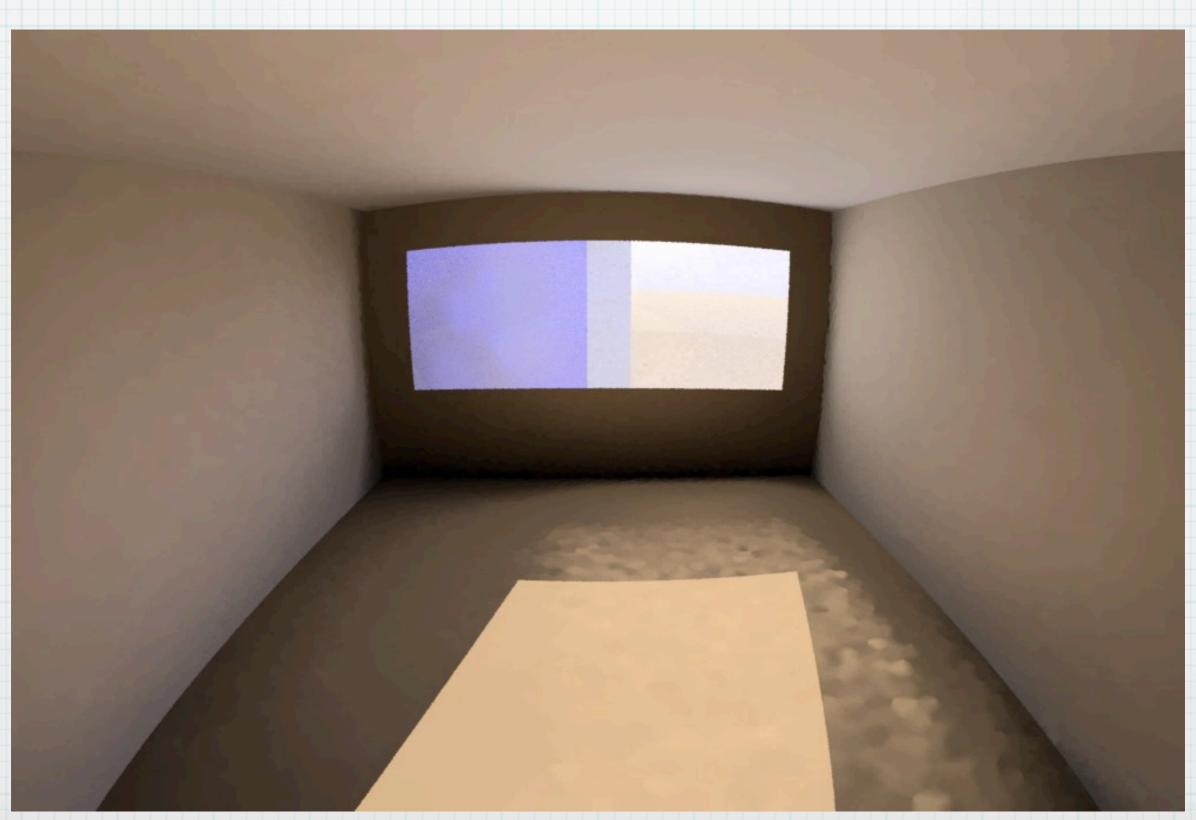

#### Official 5.1 Release

- \* Last official release was 2 years ago
- \* New release includes significant improvements & bug fixes
- \* Reasonably stable point in development